## **DXF-Postprozesser 5.0 Basic**

## **Das Wichtigste in Kürze**

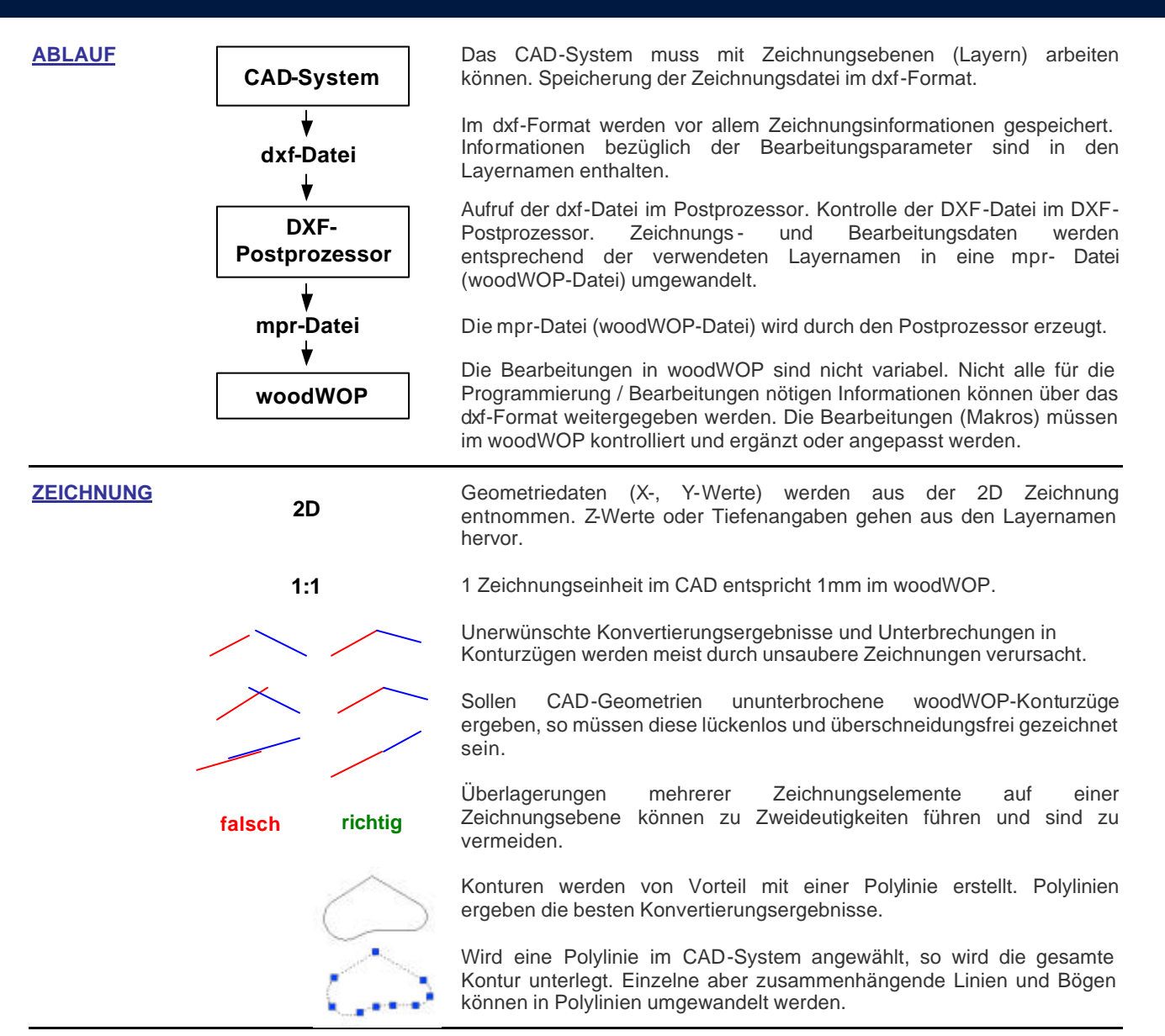

**LAYER NAMEN**

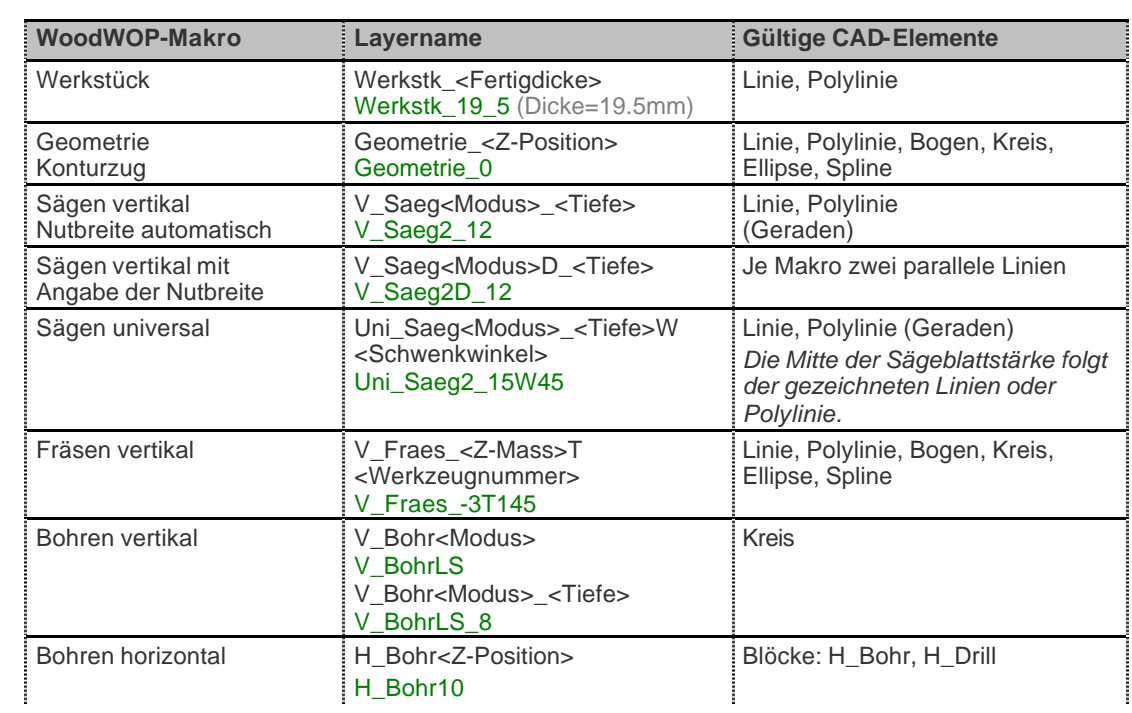

**HE HOMAG** 

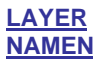

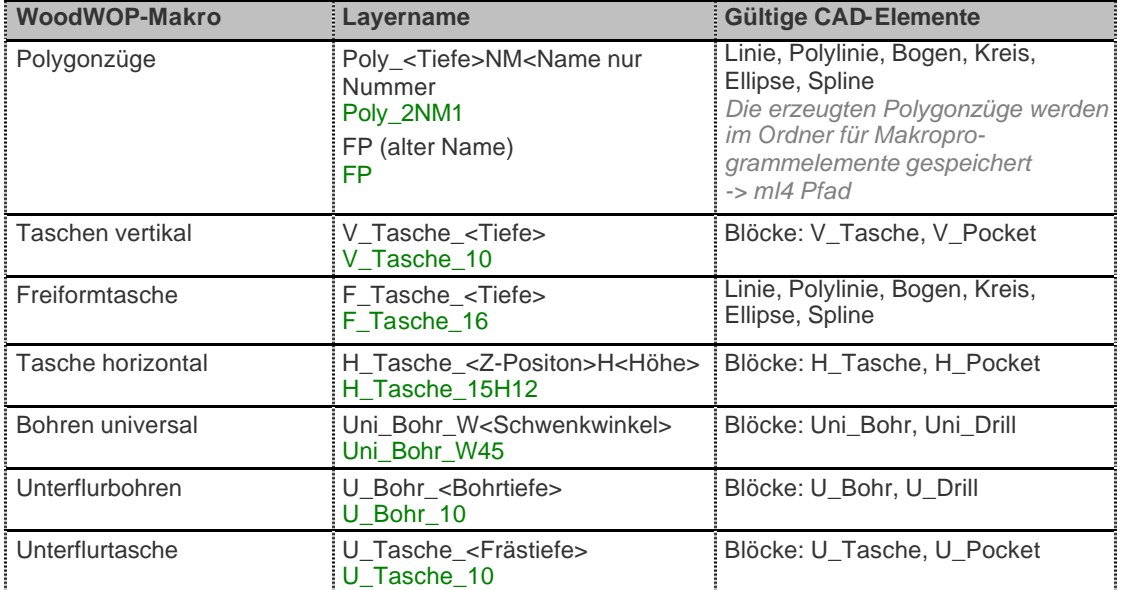

- Die Tabelle ist entsprechend der entstehenden Bearbeitungsreihenfolge in woodWOP geordnet.

- Die alten Layercodes sind ebenfalls gültig.

- Die nötigen Blöcke werden im DXF- und DWG-Format als Beispieldateien mitgeliefert: *.\ww4\Programs\Bpp5\Samples\Blocks\DXF(DWG)\…*

*.\machine1\Programs\Bpp5\Samples\Blocks\DXF(DWG)\…*

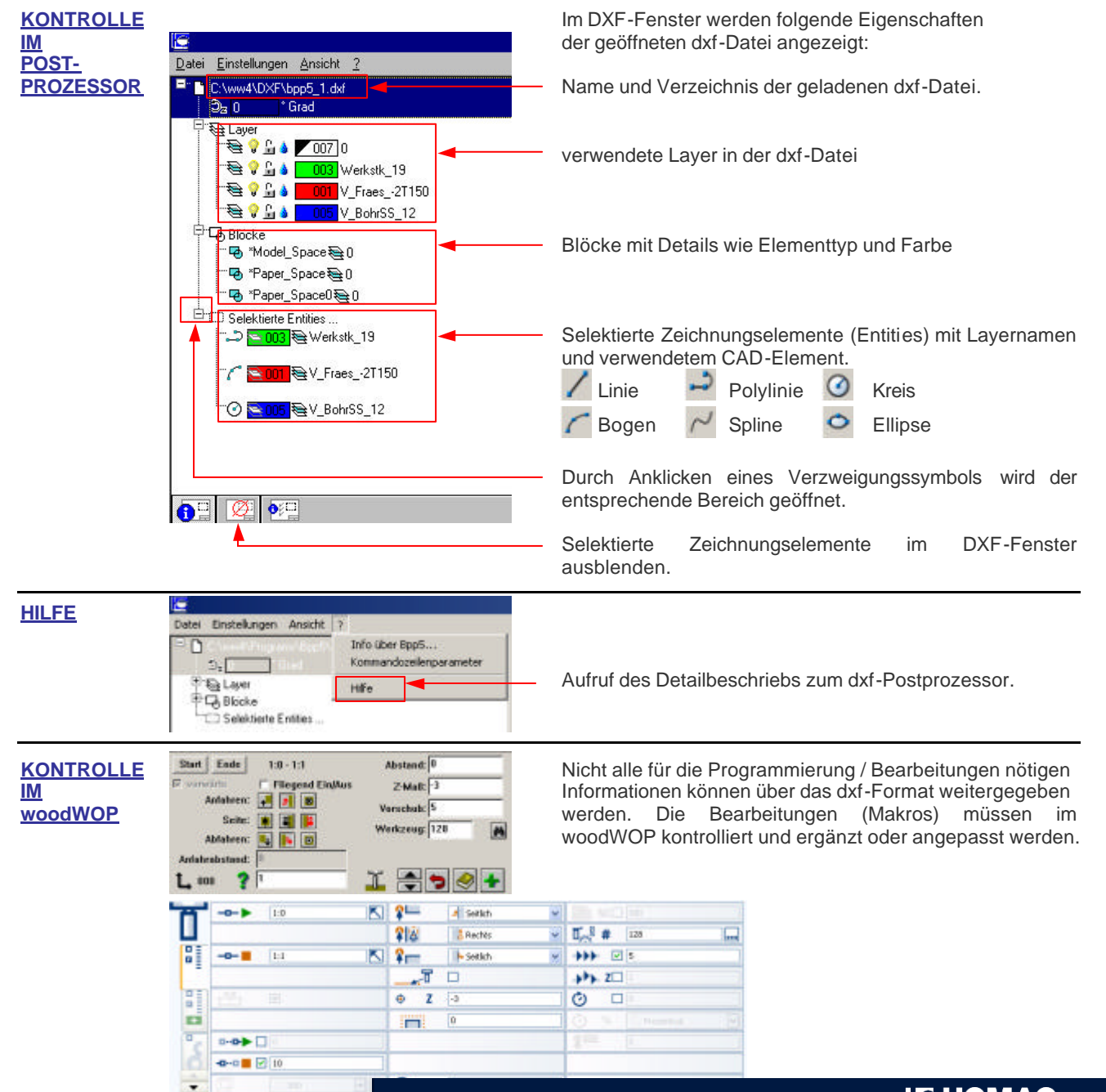